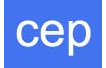

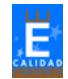

## **APLICACIONES INFORMÁTICAS**

## **EJERCICIO 4 WORD: COPIAR, CORTAR Y PEGAR**

**EJERCICIO 1: Escribir el siguiente texto y aplica los diferentes formatos de párrafo que hemos estudiado hasta el momento. Probar los comandos copiar, cortar y pegar para no tener que escribir el texto íntegramente, pues si lo observas detenidamente se repiten algunos de ellos. Guardar el texto con el nombre de "Práctica 6".** 

El objetivo consiste en repetir muchas veces un párrafo, pero con la particularidad de que cada una del las veces que lo hemos repetido tiene una presentación diferente, *una alineación de párrafo distinta,* **y un aspecto cambiado.**

El objetivo consiste en repetir muchas veces un párrafo, pero con la particularidad de que cada una del las veces que lo hemos repetido tiene una presentación diferente, *una alineación de párrafo distinta,* **y un aspecto cambiado.**

- El objetivo consiste en repetir muchas veces un párrafo, pero con la particularidad de que cada una del las veces que lo hemos repetido tiene una presentación diferente, *una alineación de párrafo distinta,* **y un aspecto cambiado.**
- El objetivo consiste en repetir muchas veces un párrafo, pero con la particularidad de que cada una del las veces que lo hemos repetido tiene una presentación diferente, *una alineación de párrafo distinta,* **y un aspecto cambiado.**

El objetivo consiste en repetir muchas veces un párrafo, pero con la particularidad de que cada una del las veces que lo hemos repetido tiene una presentación diferente, *una alineación de párrafo distinta,* **y un aspecto cambiado.**

El objetivo consiste en repetir muchas veces un párrafo, pero con la particularidad de que cada una del las veces que lo hemos repetido tiene una presentación diferente, *una alineación de párrafo distinta,* **y un aspecto cambiado.**

El objetivo consiste en repetir muchas veces un párrafo, pero con la particularidad de que cada una del las veces que lo hemos repetido tiene una presentación diferente, *una alineación de párrafo distinta,* **y un aspecto cambiado.**

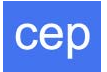

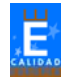

**EJERCICIO 2: Copiar el siguiente texto aplicando todos los formatos de fuente, párrafo, bordes y sombreado que hemos estudiado. Guárdalo posteriormente con el nombre de "Ejercicio 1".** 

Lo recuerdo como si fuera ayer, meciéndose como un **navío** llegó a la puerta de la posada, y tras él arrastraba su *cofre marino*; **era un viejo recio, macizo, alto, con el color de bronce viejo que los océanos dejan en la piel**; su coleta le caía sobre los hombros de una casaca que había sido azul; tenía las manos agrietadas y llenas de cicatrices,

con uñas negras y rotas; y el sablazo que cruzaba su *mejilla* era como un costurón de siniestra blancura.

Lo veo otra vez, mirando la ensenada y masticando un silbido; de pronto empezó a cantar aquella antigua canción marinera que después tan a menudo le escucharía:

## **«Quince hombres en el cofre del muerto... ¡Ja! ¡Ja! ¡Ja! ¡Y una botella de ron!»**

Golpeó en la puerta con un palo y, cuando acudió mi padre, en un tono sin contemplaciones le pidió que le sirviera un vaso de ron. Cuando se lo trajeron, lo bebió despacio, como hacen los catadores, chascando la lengua, y sin dejar de mirar a su alrededor, hacia los **acantilados**, y fijándose en la muestra que se balanceaba sobre la puerta de nuestra posada.

*-*Es una buena rada -dijo entonces-, y una taberna muy bien situada. ¿Viene mucha gente por aquí, eh, compañero? Mi padre le respondió que no; pocos clientes, por desgracia. -Bueno; pues entonces aquí me acomodaré. ¡Eh, tú, compadre! -le gritó al hombre que arrastraba las angarillas-. Atraca aquí y echa una mano para subir el cofre. Voy a hospedarme unos días -continuó-. Soy hombre llano; ron; tocino y huevos es todo lo que quiero, y aquella roca de allá arriba, para ver pasar los barcos. ¿Que cuál es mi nombre? Llamadme capitán. Y, ¡ah!, se me olvidaba, perdona, camarada... -y arrojó tres o cuatro monedas de oro sobre el umbral-. Ya me avisaréis cuando me haya. comido ese dinero -dijo con la misma voz con que podía mandar un barco.

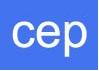

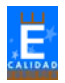

**EJERCICIO 3: Copiar el siguiente texto aplicando todos los formatos de fuente, párrafo, bordes y sombreado que hemos estudiado. Guárdalo posteriormente con el nombre de "Ejercicio 2".**

Últimamente, yo había visto poco a **Holmes**. Mi matrimonio nos había apartado al uno del otro. Mi completa felicidad y los intereses hogareños que se despiertan en el hombre que por primera vez pone casa propia bastaban para absorber toda mi atención; mientras tanto, Holmes, que odiaba cualquier forma de vida social con toda la fuerza de su alma bohemia, permaneció en nuestros aposentos de Baker Stre sepultado entre sus viejos.

Como siempre, le seguía atrayendo el estudio del crimen, y dedicaba sus inmensas facultades y extraordinarios poderes de observación a seguir pistas y aclarar misterios que la policía había abandonado por imposibles. De vez en cuando, me llegaba alguna vaga noticia de sus andanzas: su viaje a *Odesa* para intervenir en el caso del asesinato de Trepoff, el esclarecimiento de la extraña tragedia de los hermanos Atkinson en Trincomalee y, por último, *la misión que tan discreta y eficazmente había llevado a cabo para la familia real de Holanda*. Sin embargo, aparte de estas señales de actividad, que yo me limitaba a compartir con todos los lectores de la prensa diaria, apenas sabía nada de mi antiguo amigo y compañero.

**Una noche —la del** *20 de marzo de 1888*— volvía yo de visitar a un paciente (pues de nuevo estaba ejerciendo la medicina), cuando el camino me llevó por Baker Street. Al pasar frente a la puerta que tan bien recordaba, y que siempre estará asociada en mi mente con mi noviazgo y con los siniestros incidentes del *Estudio en escarlata,* se apoderó de mí un fuerte deseo de volver a ver a Holmes y saber en qué empleaba sus extraordinarios poderes.

*Sus habitaciones estaban completamente iluminadas*, y al mirar hacia arriba vi pasar dos veces su figura alta y delgada, una oscura silueta en los visillos. Daba rápidas zancadas por la habitación, con aire ansioso, la cabeza hundida sobre el pecho y las manos juntas en la espalda. A mí, que conocía perfectamente sus hábitos y sus humores, su actitud y comportamiento me contaron toda una historia. Estaba trabajando otra vez. Tiré de la campanilla y me condujeron a la habitación que, en parte, había sido mía.